Частное профессиональное образовательное учреждение Пермского краевого союза потребительских обществ «Пермский кооперативный техникум»

## **РАБОЧАЯ ПРОГРАММА ДИСЦИПЛИНЫ ОП.08 Основы проектирования баз данных**

для специальности 09.02.06 Сетевое и системное администрирование

Верещагино, 2023

ОДОБРЕНО: Председатель цикловой комиссии Н.Н. Петрова Протокол №  $20\%$ « 30» abrycona

УТВЕРЖДАЮ: заместитель по УВР Плещ Н.Ю. Плешивых <u>«30 » августа</u> 2023г

Составитель: Самгин В.Н., преподаватель техникума

Программа предназначена для профессиональных образовательных организаций, реализующих основную профессиональную образовательную программу СПО по специальности 09.02.06 Сетевое и системное администрирование. Программа разработана в соответствии с требованиями ФГОС СПО по специальности.

# **СОДЕРЖАНИЕ**

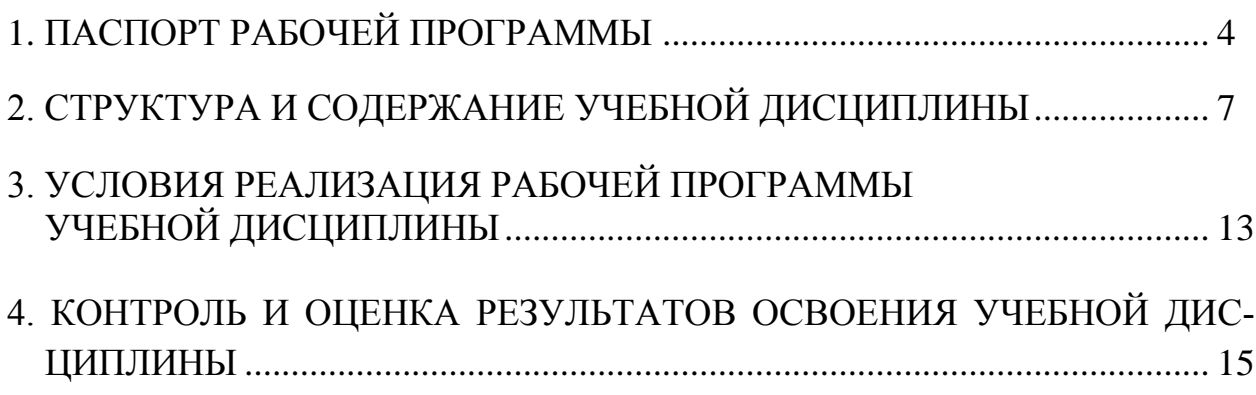

# ПАСПОРТ РАБОЧЕЙ ПРОГРАММЫ

#### 1.1Область применения программы

Рабочая программа учебной дисциплины является частью основной профессиональной образовательной программы в соответствии с ФГОС по специальности СПО 09.02.06 Сетевое и системное администрирование

### 1.2. Место дисциплины в структуре основной профессиональной образовательной программы

Учебная дисциплина ОП.08 «Основы проектирования баз данных» входит в общепрофессиональный цикл.

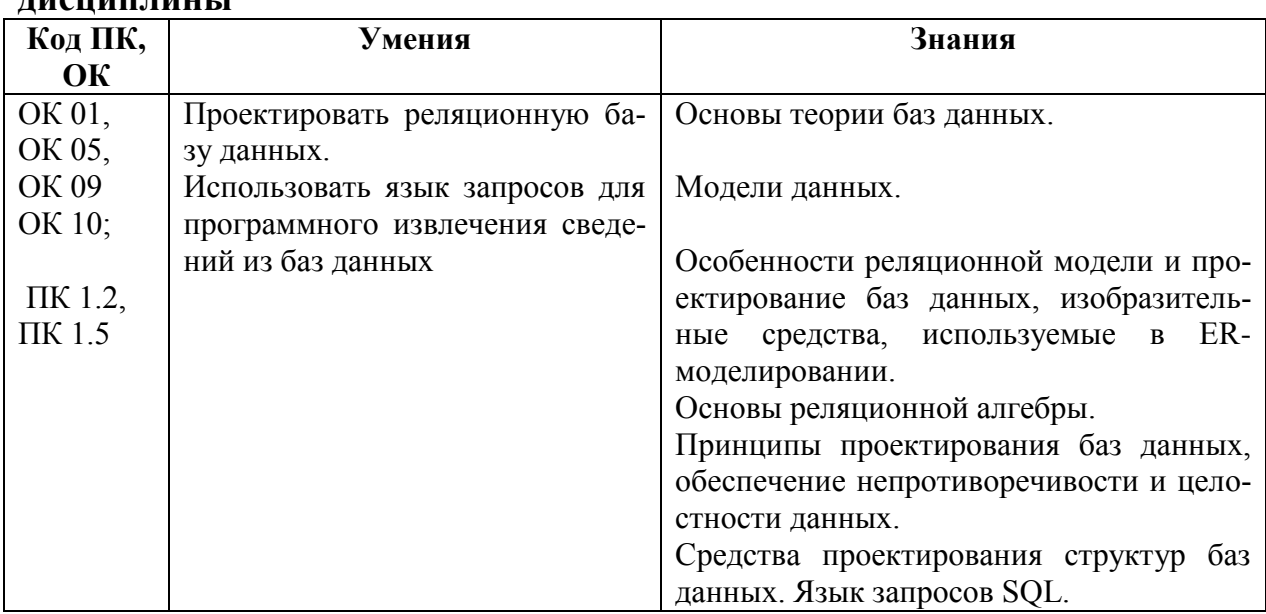

#### 1.3. Цели и задачи дисциплины - требования к результатам освоения  $\frac{1}{2} \frac{1}{2} \frac{$

Содержание дисциплины имеет межпредметные связей с дисциплинами общепрофессионнльного цикла - основы архитектуры, устройство и функционирование вычеслительнных систем, операционные системы, компьютерные сети; метрология, стандартизация, сертификация и техническое документирование; устройство и функционирование ИС; технические средства информатизация; правовое обеспечение профессиональной деятельности; безопасность жизнедеятельности.

Для лучшего усвоения учебного материала его изложение необходимо проводить с применением технических средств обучения, Видео, аудиоматериалов, современных программ компьютерного проектирования.

В рабочей программе дисциплины планируется самостоятельная работа студентов с указанием ее тематики.

Курс обеспечен методическими пособиями и указаниями к выполнению практических работ.

#### **Личностные результаты**

#### **реализации программы воспитания**

**ЛР 1** Осознающий себя гражданином и защитником великой страны.

**ЛР 4** Проявляющий и демонстрирующий уважение к людям труда, осознающий ценность собственного труда. Стремящийся к формированию в сетевой среде личностно и профессионального конструктивного «цифрового следа».

**ЛР 10** Заботящийся о защите окружающей среды, собственной и чужой безопасности, в том числе цифровой.

#### **Личностные результаты**

#### **реализации программы воспитания, определенные отраслевыми требованиями к деловым качествам личности**

**ЛР 13** Соблюдающий в своей профессиональной деятельности этические принципы: честности, независимости, профессионального скептицизма, противодействия коррупции и экстремизму, обладающий системным мышлением и умением принимать решение в условиях риска и неопределенности.

**ЛР 14** Готовый соответствовать ожиданиям работодателей: проектно-мыслящий, эффективно взаимодействующий с членами команды и сотрудничающий с другими людьми, осознанно выполняющий профессиональные требования, ответственный, пунктуальный, дисциплинированный, трудолюбивый, критически мыслящий, нацеленный на достижение поставленных целей; демонстрирующий профессиональную жизнестойкость.

**ЛР 15** Открытый к текущим и перспективным изменениям в мире труда и профессий

### **1.4. Рекомендуемое количество часов на основание программы дисциплины**

Максимальная учебная нагрузка студентов 82 часов, в том числе: обязательная аудиторная учебная нагрузка 56 часов; Самостоятельная работа студентов 16 часов.

# **2.СТРУКТУРА И СОДЕРЖАНИЕ УЧЕБНОЙ ДИСЦИПЛИНЫ**

## **2.1.Объем учебной дисциплины и виды учебной работы**

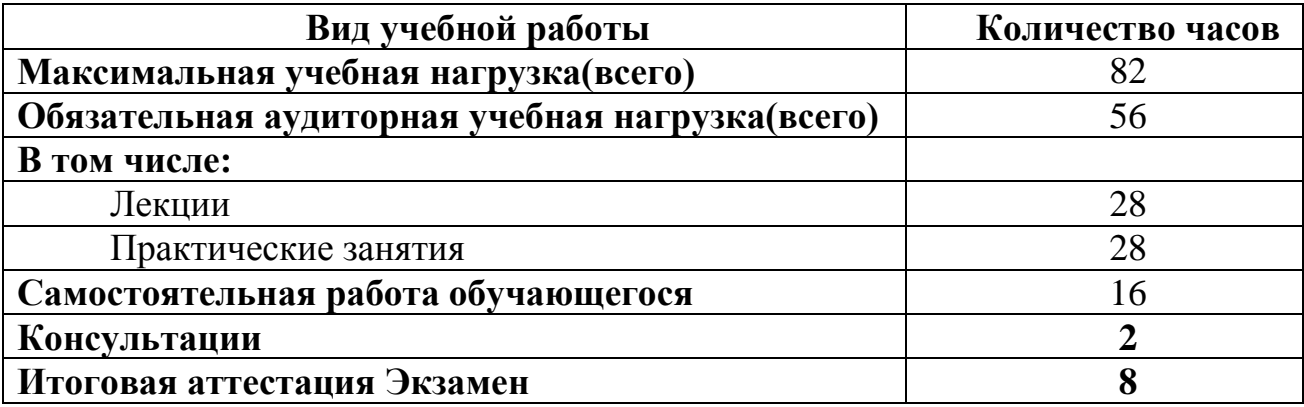

# 2.2 Примерный тематический план и содержание учебной дисциплины «Основы проектирования баз данных»

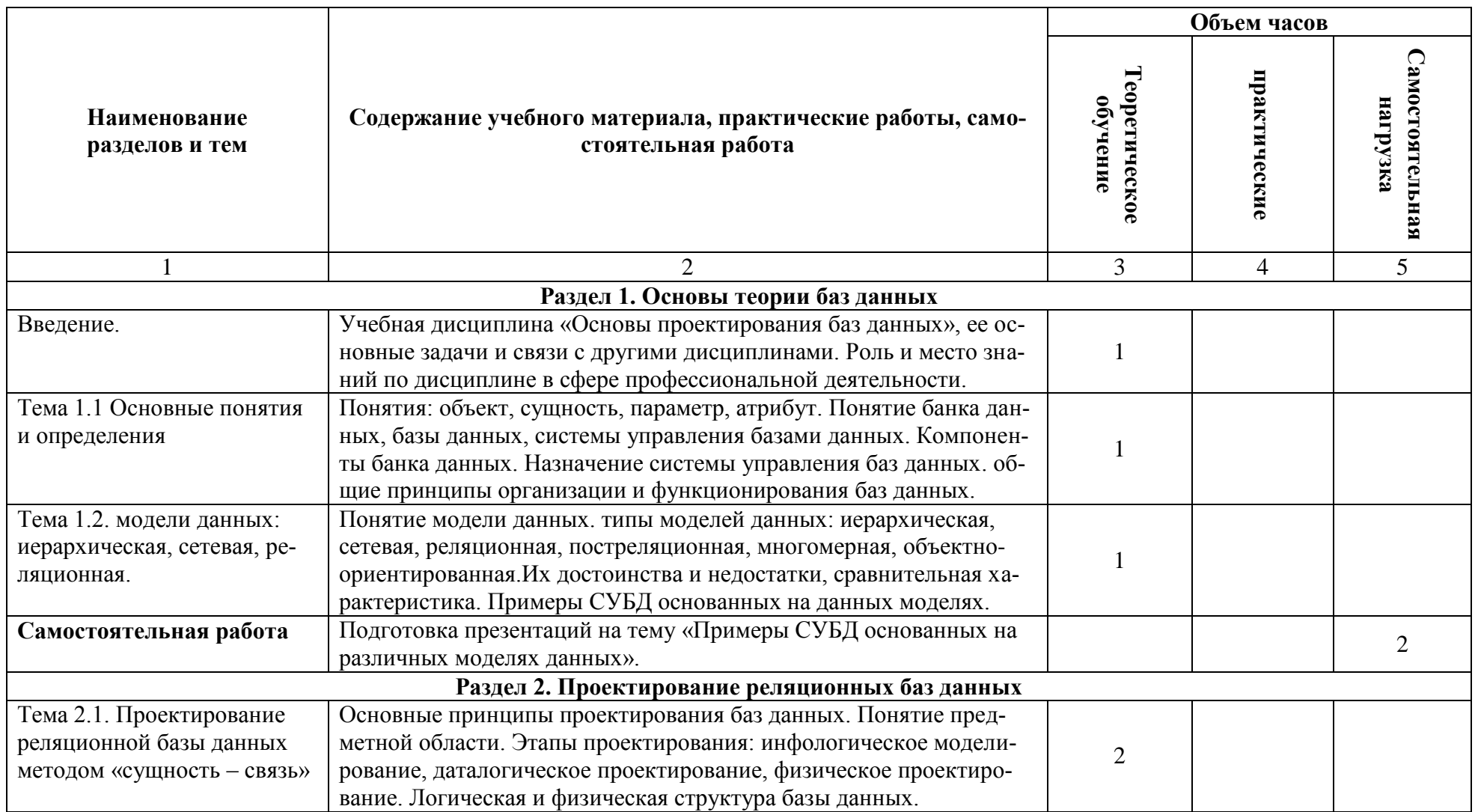

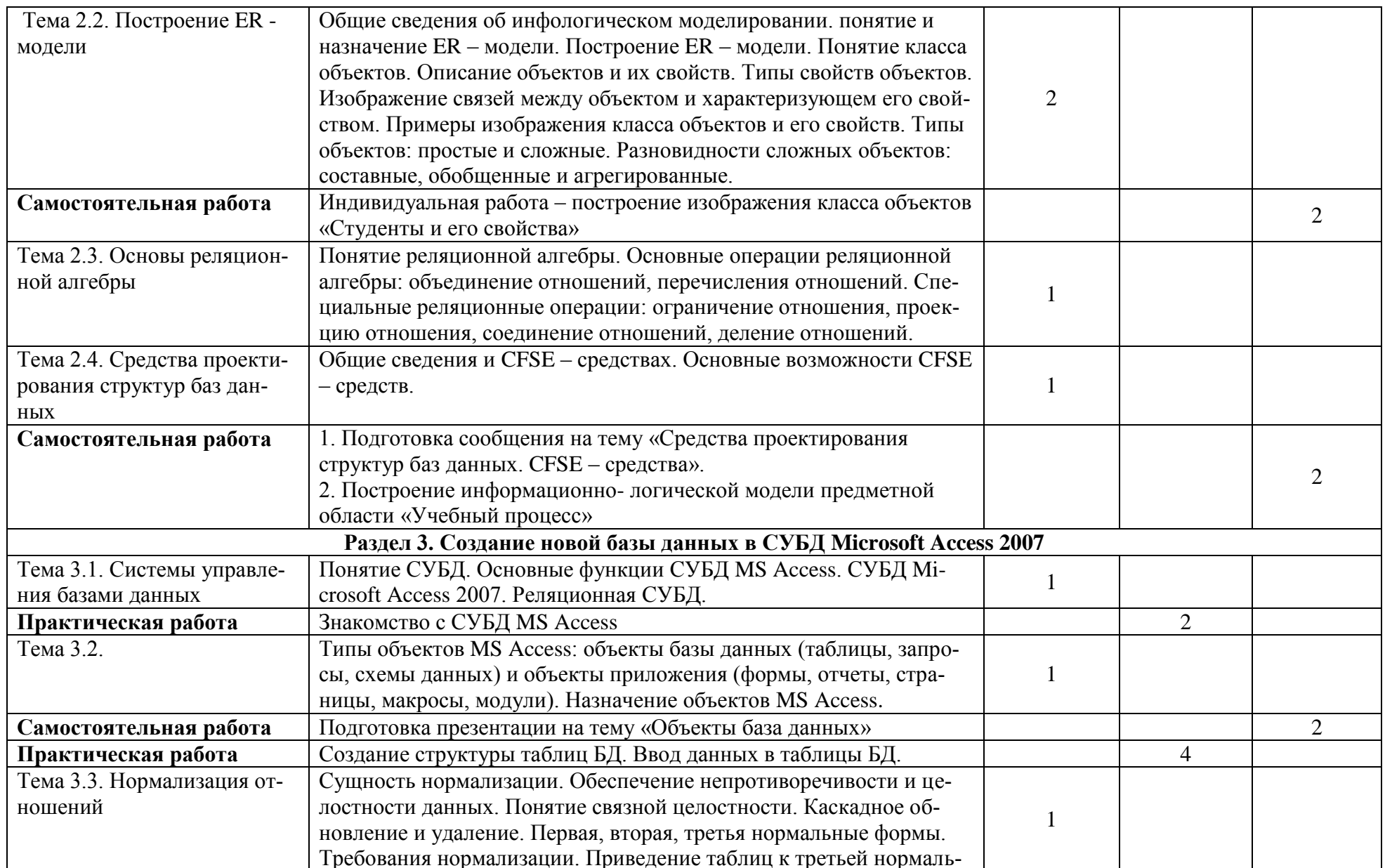

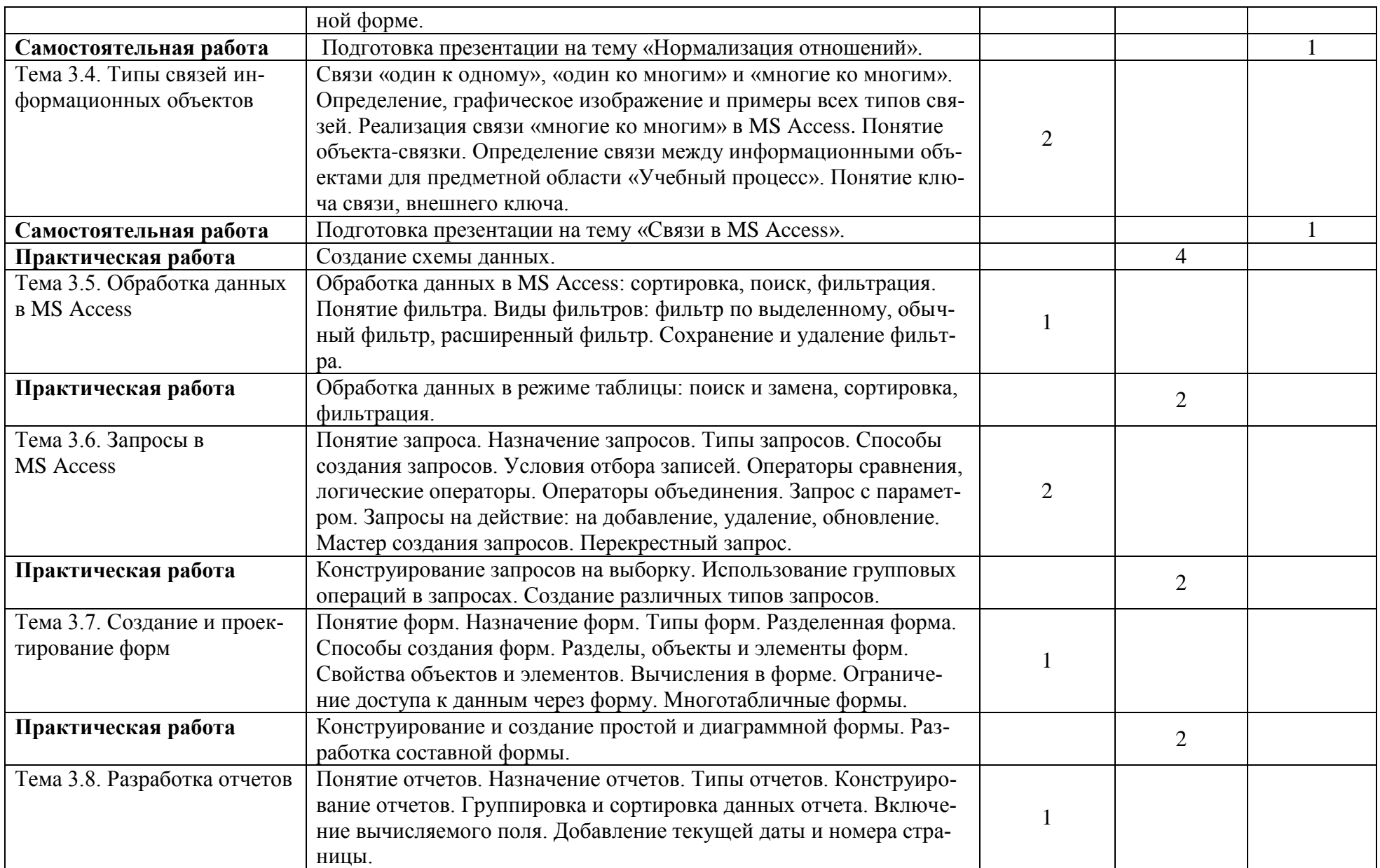

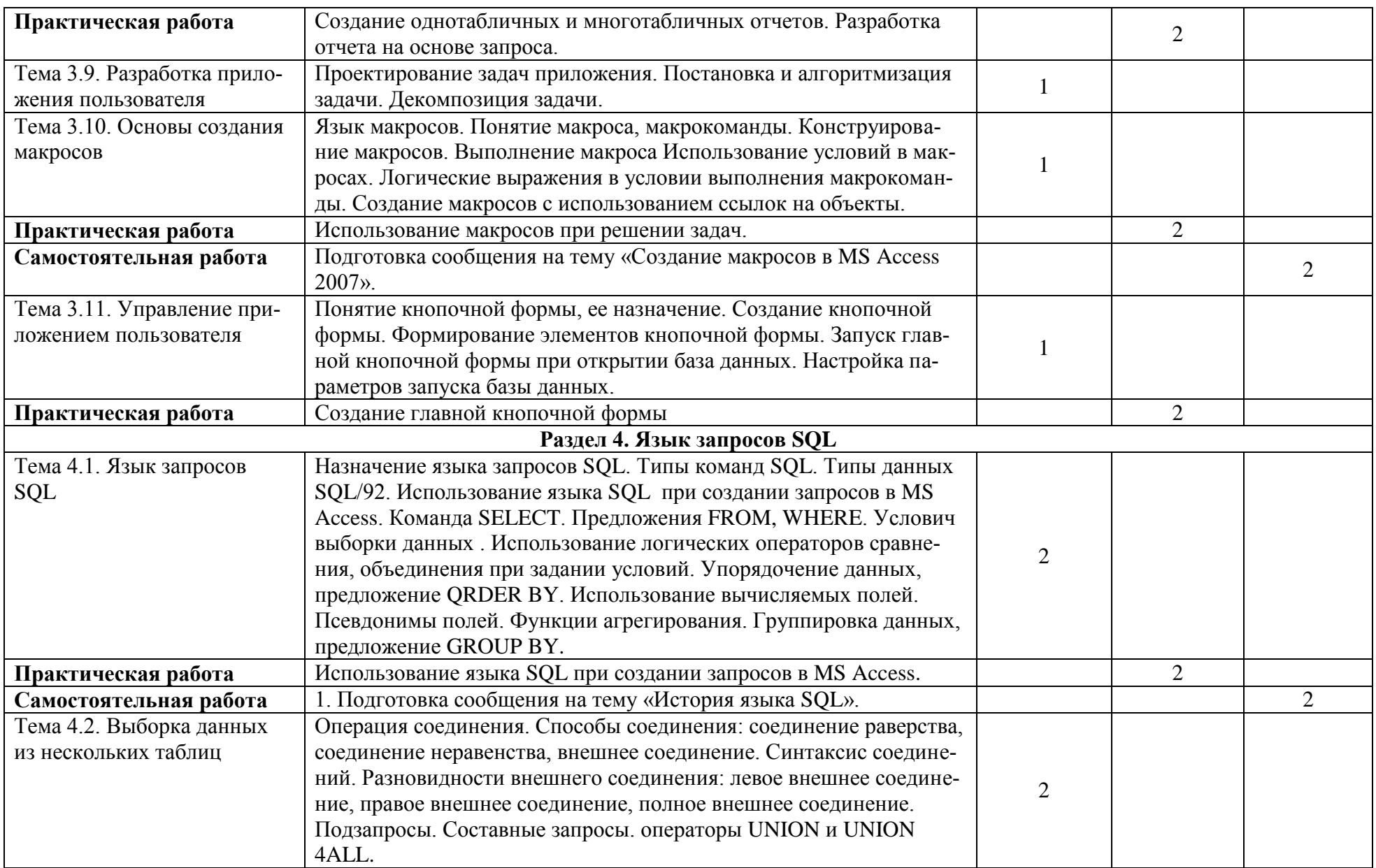

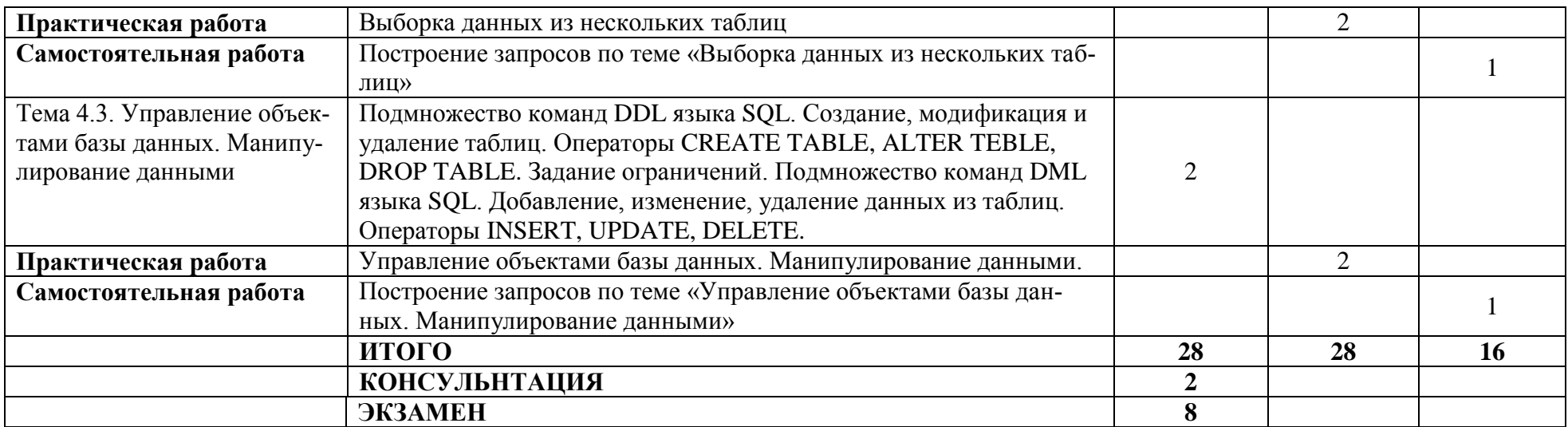

## **3. УСЛОВИЯ РЕАЛИЗАЦИИ ПРОГРАММЫ ДИСЦИПЛИНЫ**

### **3.1. Требования к минимальному материально-техническому обеспечению**

Реализация программы дисциплины требует наличия учебного кабинета с ПК.

Оборудование учебного кабинета:

- посадочные места;

- рабочее место преподавателя;

Технические средства обучения:

- компьютер с лицензионным программным обеспечением и медиапроектором;

- прикладное программное обеспечение.

## **3.2. Информационное обеспечение обучения.**

## **Перечень рекомендуемых учебных изданий, Интернет-ресурсов, дополнительной литературы**

### **Основная литература**

1. Базы данных : учебник / И.А. Кумскова. — 3-е изд., перераб. — Москва : КНОРУС, 2020. — 400 с. — (Среднее профессиональное образование). ISBN 978-5-406-07467-1

2. самоучитель MS Office Access 2016/Ю.Б. Бекаревич, Н.В.Пушкина. – СПб.;

БХВ-Петербург, 2017. – 480 с.; ил. – (Самоучитель) ISBN 978-5-9775-3735-3 **Дополнительная литература**

1. Edward, Willett Microsoft® Office 2000 Bible / Edward Willett. - Москва: Гостехиздат, 2017. - 357 c.

2. Гандерлой Автоматизация Microsoft Access с помощью VBA / Гандерлой, Харкинз Майк; , Сейлз Сьюзан. - М.: Вильямс, 2017. - 416 c.

3. Голышева, А. В. Access 2007 без воды. Все, что нужно для уверенной работы / А.В. Голышева, И.А. Клеандрова, Р.Г. Прокди. - М.: Наука и техника, 2017. - 192 c.

4. Гурвиц, Г. Microsoft Access 2010. Разработка приложений на реальном примере / Г. Гурвиц. - М.: БХВ-Петербург, 2017. - 496 c.

5. Епанешников, А. М. Практика создания приложений в Access / А.М. Епанешников, В.А. Епанешников. - Москва: Гостехиздат, 2018. - 440 c.

6. Кауфельд Microsoft Office Access 2003 для "чайников" / Кауфельд, Джон. - М.: Диалектика, 2017. - 320 c.

7. Кауфельд, Джон Access 2002 для `чайников` / Джон Кауфельд. - М.: Вильямс, 2017. - 304 c.

8. Кошелев, В. Е. Access 2007. Эффективное использование / В.Е. Кошелев. - М.: Бином-Пресс, 2018. - 590 c.

9. Кошелев, В. Е. Базы данных Access 2007 / В.Е. Кошелев. - Москва: РГГУ, 2013. - 590 c.

10. Кронан, Джон Microsoft Office Access 2003. Быстрые шаги / Джон Кронан и

др. - М.: НТ Пресс, 2017. - 226 c.

11. Манс Microsoft Access 2,0 за пять минут / Манс, Визе. - М.: Бином, 2017. - 208 c.

12. Преппернау, Дж. Microsoft Office Access 2007. Русская версия (+ CD-ROM) / Дж. Преппернау. - М.: Эком, 2017. - 447 c.

13. Рубин, А. А. Самоучитель Access 2007. 100% результат уверенной работы / А.А. Рубин, И.А. Клеандрова, Р.Г. Прокди. - М.: Наука и техника, 2017. - 400 c. 14. Смирнова, О. В. Access 2007 на практике / О.В. Смирнова. - М.: Феникс, 2017. - 160 c.

15. Сурядный, А. С. Microsoft Access 2010. Лучший самоучитель / А.С. Сурядный. - М.: Астрель, ВКТ, 2018. - 448 c.

16. Тимошок, Т. В. Microsoft Access 2002. Краткое руководство / Т.В. Тимошок. - М.: Вильямс, 2017. - 272 c.

## 4. КОНТРОЛЬ И ОЦЕНКА РЕЗУЛЬТАТОВ ОСВОЕНИЯ ДИСЦИПЛИНЫ

Контроль и оценка результатов освоения дисциплины осуществляется преподавателем в процессе проведения практических занятий, тестирования, контрольных работ.

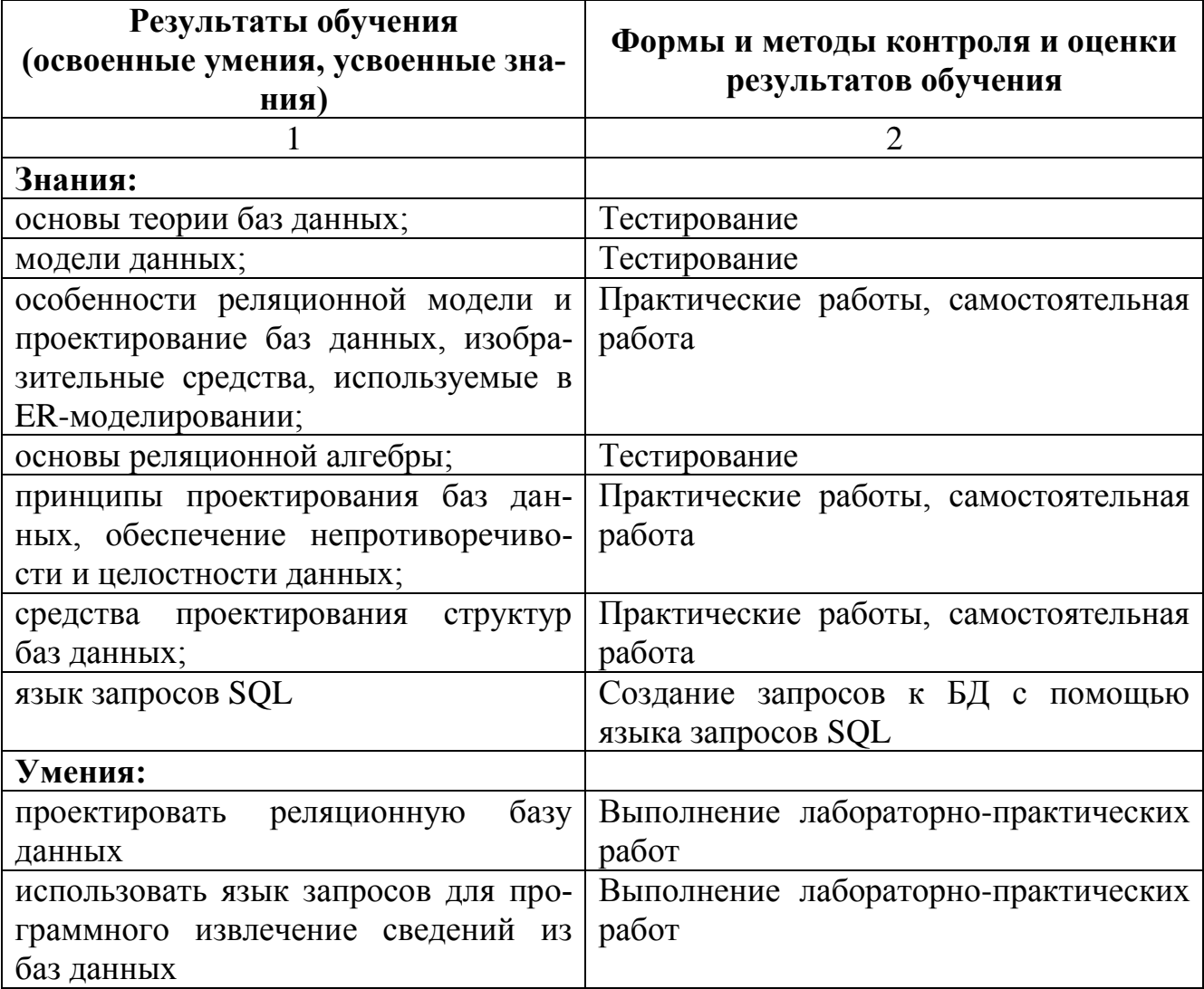